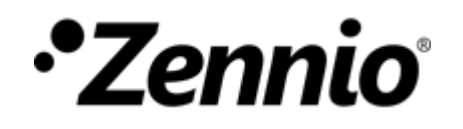

# **¿COMO SABER SI MIS LUMINARIAS PUEDEN CONTROLARSE CON REGULADORES DE ILUMINACIÓN ZENNIO?**

### **①Configurar el regulador de iluminación** de la siguiente manera:

### **Ambos canales (sólo para DIMinBOX DX2/ DX4/Narrow DIM X):**

• Control independiente de canales: si se van a utilizar de forma conjunta para poder regular una carga mayor, debe seleccionarse *No* y puentear las salidas de regulación.

 $COI$ 

**FUN FUN** 

#### • **Canal Cn:**

Tipo de carga: LED o CFL (según sea la carga).

- Patrón de regulación: Lineal
- Modo de regulación: Corte trasero. Velocidad de regulación
- Regulación precisa: Inmediata.
- Regulación relativa: Suave 1 Nivel máximo de regulación: 100% Mínimo nivel de iluminación: 0%

Habilitar los **objetos de error** y enlazarlos a direcciones de grupo

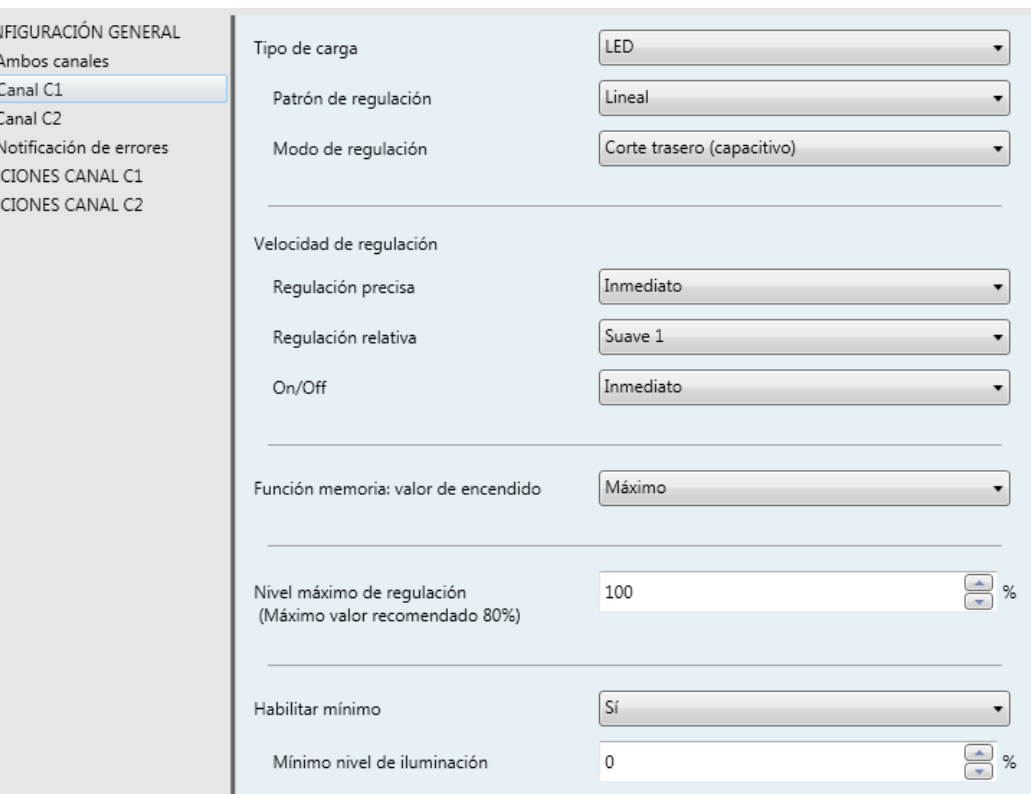

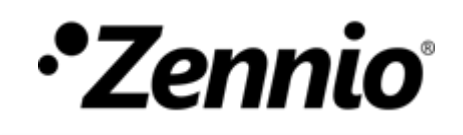

# **②Unir los objetos de comunicación que se van a utilizar para probar** diferentes modos de regulación y patrones

de regulación a las direcciones de grupo de pruebas, como se puede ver a continuación.

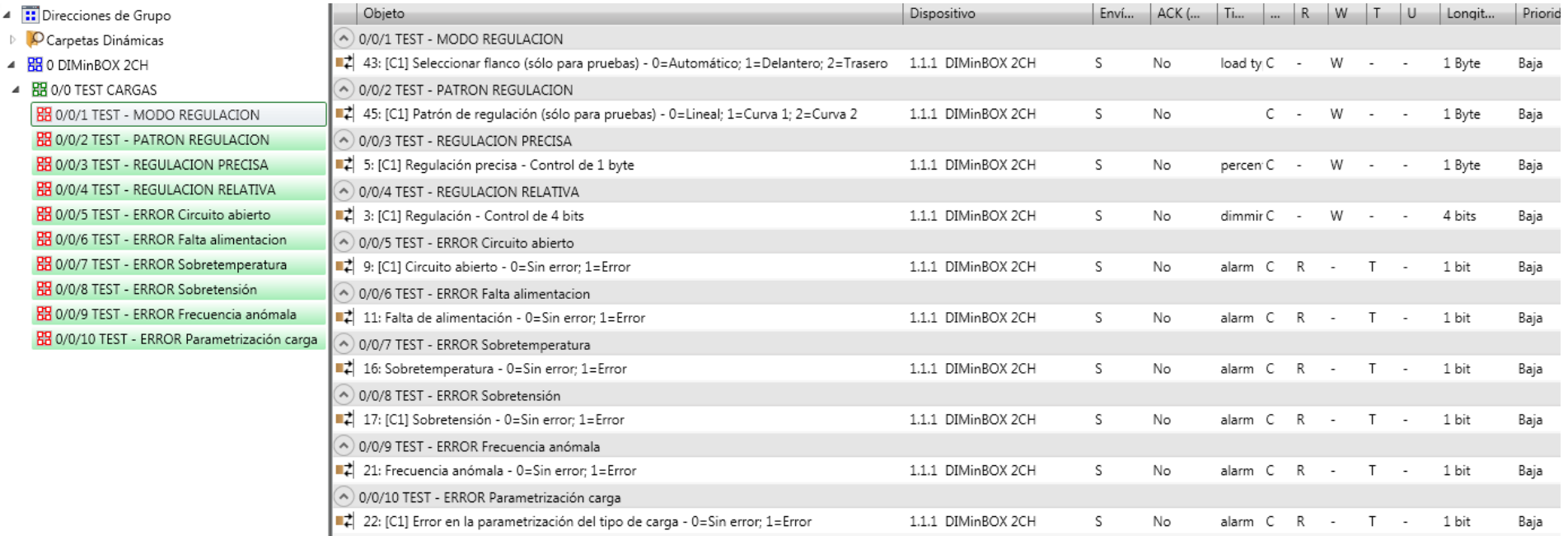

# **③Conectar las lámparas al regulador de forma segura, desconectando la alimentación general.**

Es importante probar con el número de bombillas que se vayan a controlar en un determinado circuito, pues los límites de regulación podrían variar.

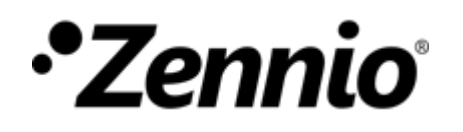

**④ Descargar aplicación al regulador de iluminación** para programar la configuración realizada. **Conectar la alimentación general al regulador.**

## **⑤Selección del Modo de regulación y Patrón de regulación**

Enviarle al regulador de iluminación con el monitor de grupos de ETS (Diagnósticos – Monitor de grupos) los valores correspondientes a la una de las 6 configuraciones en la tabla. También se podrían enviar estos valores desde una pantalla configurada con dos casillas para envío de los valores enteros 0, 1 y 2.

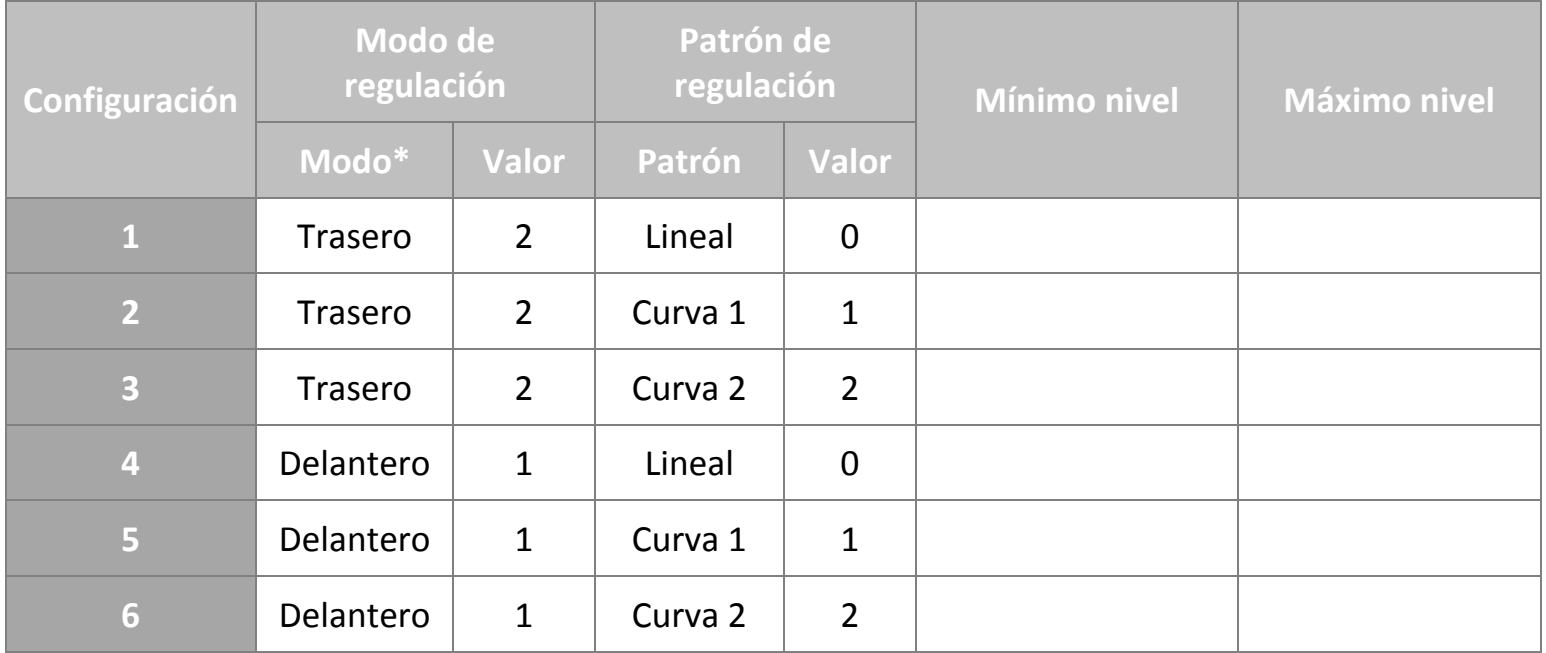

**\* Importante:** *Si se van a probar cargas LED o bajo consumo con transformador, escoger el modo de regulación trasero para capacitivos y delantero para inductivos.*

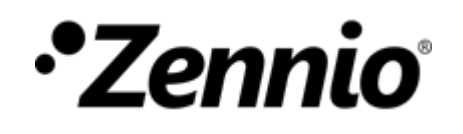

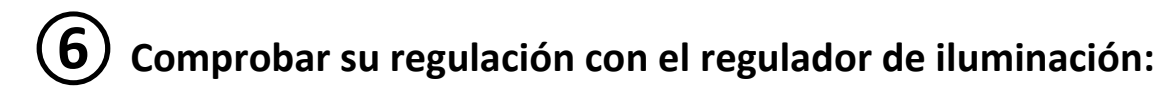

**A.REGULACIÓN RELATIVA SUAVE de 0% a 100%** para ver que la regulación es regular en todo el rango.

**B. REGULACIÓN RELATIVA SUAVE de 100% a 0%** para ver que la regulación es regular en todo el rango.

### **C. Encendido con REGULACIÓN PRECISA INMEDIATA a 100%.**

Observar durante unos dos minutos si presenta parpadeos o errores a ese nivel de regulación.

Si presenta parpadeos o errores al 100%, realizar la misma prueba enviando regulación precisa al 95%, y así sucesivamente hasta encontrar el porcentaje en que se dejan de producir parpadeos o errores. Éste será el **Máximo nivel de regulación** a configurar en parámetros.

**D.Encendido con REGULACIÓN PRECISA INMEDIATA al 1%, 2%...**Observar si las lámparas se encienden simultáneamente y no parpadean.

Si se producen estos efectos indeseados, incrementar la regulación precisa hasta encontrar el porcentaje en que dejan de producirse, que será el **Mínimo nivel de regulación** a configurar en parámetros.

Para probar con otra configuración, **apagar la carga y volver al inicio del paso 5.**